## Befehlsliste der Gerätesoftware

Die Befehle müssen als Buchstaben- bzw. Ziffern-Zeichenkette im ASCII-Format gesendet werden. Buchstaben können in Großund Kleinschreibung gesendet werden. Abgeschlossen wird jeder Befehl mit dem Zeichen 0Dh (= Enter-Taste).

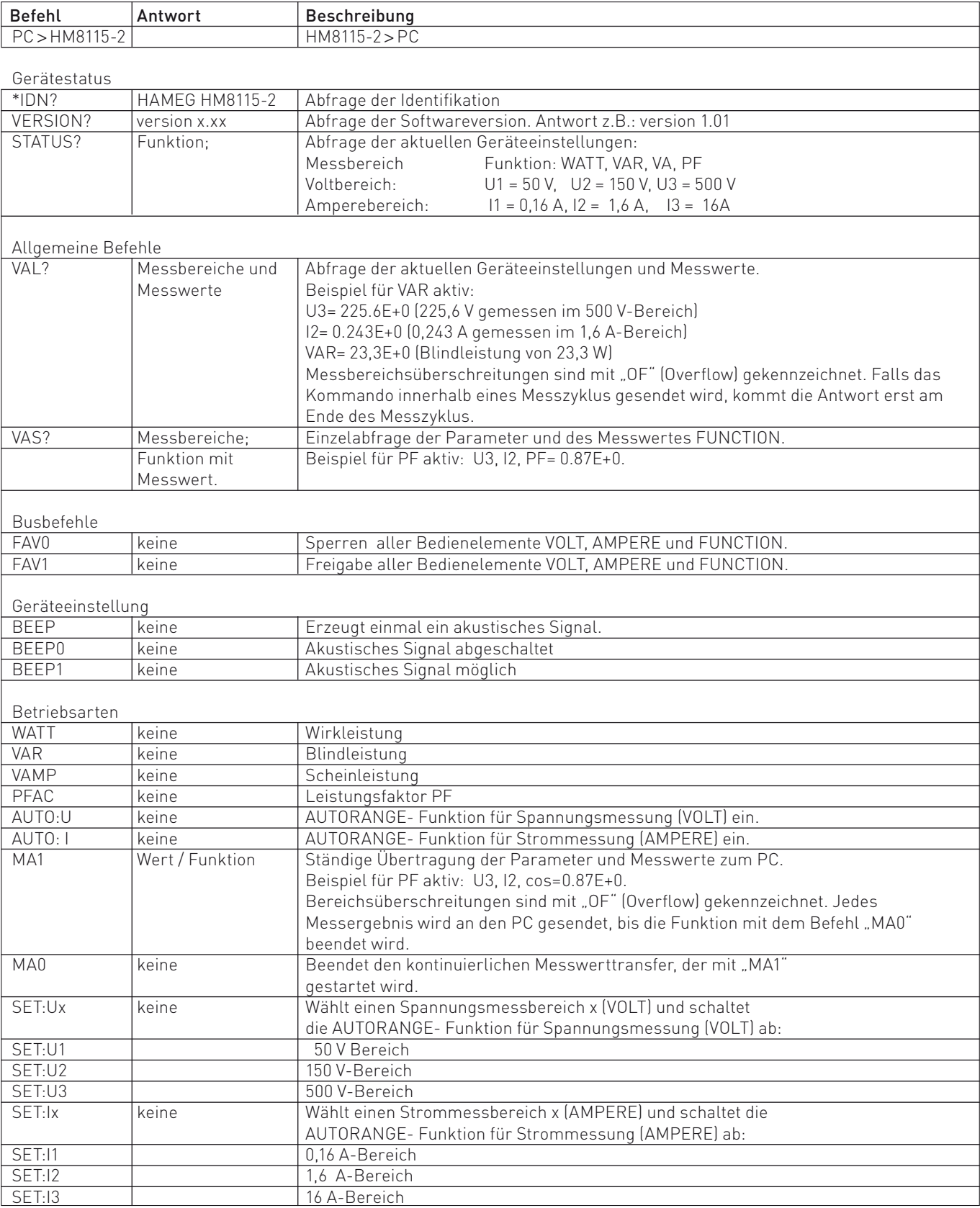